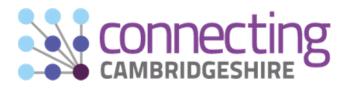

# Got a query about broadband, mobile or Wifi coverage in your area?

The Connecting Cambridgeshire digital connectivity programme, led by Cambridgeshire County Council, is rolling out superfast broadband, improving mobile coverage and extending public access Wifi across Cambridgeshire and Peterborough.

#### Visit our website <u>www.connectingcambridgeshire.co.uk</u> to find out more.

## Superfast broadband

Over 98% of premises can now access superfast broadband - but it's not automatic, residents or businesses need to upgrade to get faster speeds.

Residents need to first check if superfast (or faster) broadband is available by using the <u>postcode checker</u> on the Connecting Cambridgeshire website and find advice about upgrading to a fibre broadband service, or other options.

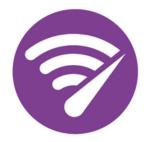

Residents can then ask their Internet Service Provider (ISP) if they can switch or upgrade to a fibre package, then shop around for the best deal using comparison websites. Increasing numbers of premises can now get the latest Fibre to the Premise (FTTP) services offering gigabit-capable fibre broadband, which is faster and more reliable. You can check using the Openreach postcode checker at <u>www.openreach.com</u>.

### **Mobile and Wifi**

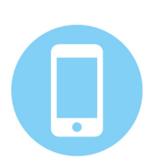

Connecting Cambridgeshire is working with mobile operators to improve network coverage. Residents can let us know if they are experiencing poor coverage, but are also encouraged to complain to their mobile provider.

CambWifi is available at more than 200 public buildings and open spaces around the county, and public access WiFi has been extended to market town and city centres and village halls. Details about how to access CambWifi and a map of sites is available on our website: <u>www.connectingcambridgeshire.co.uk/cambwifi</u>.

If you can't find the information you need or have a query, please get in touch with the Connecting Cambridgeshire team by email or leave us a voicemail message. For broadband queries, we need the landline phone number, address and postcode.

#### Email contact@connectingcambridgeshire.co.uk or call 01223 703293 to leave a message.